## Index of figures

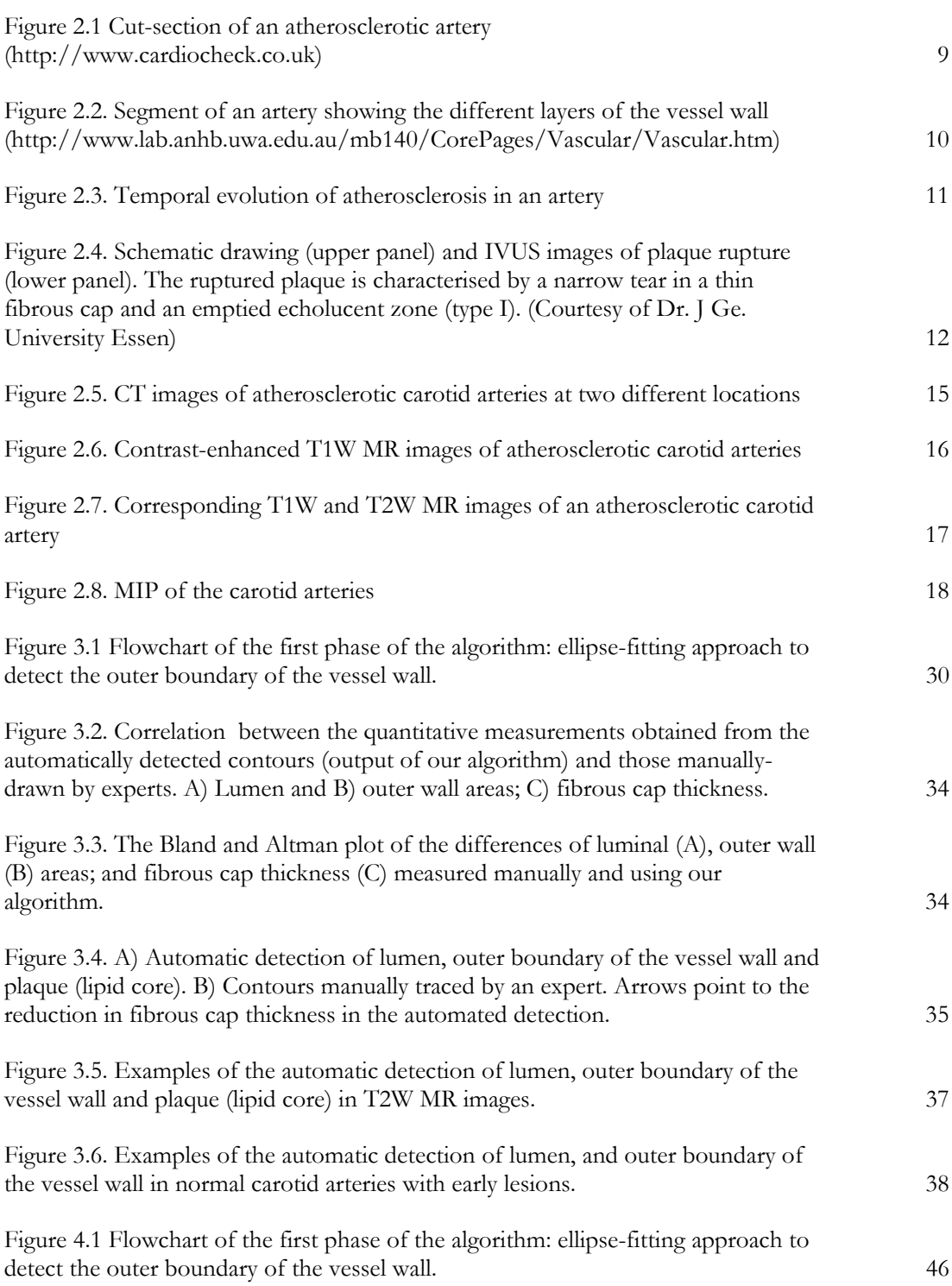

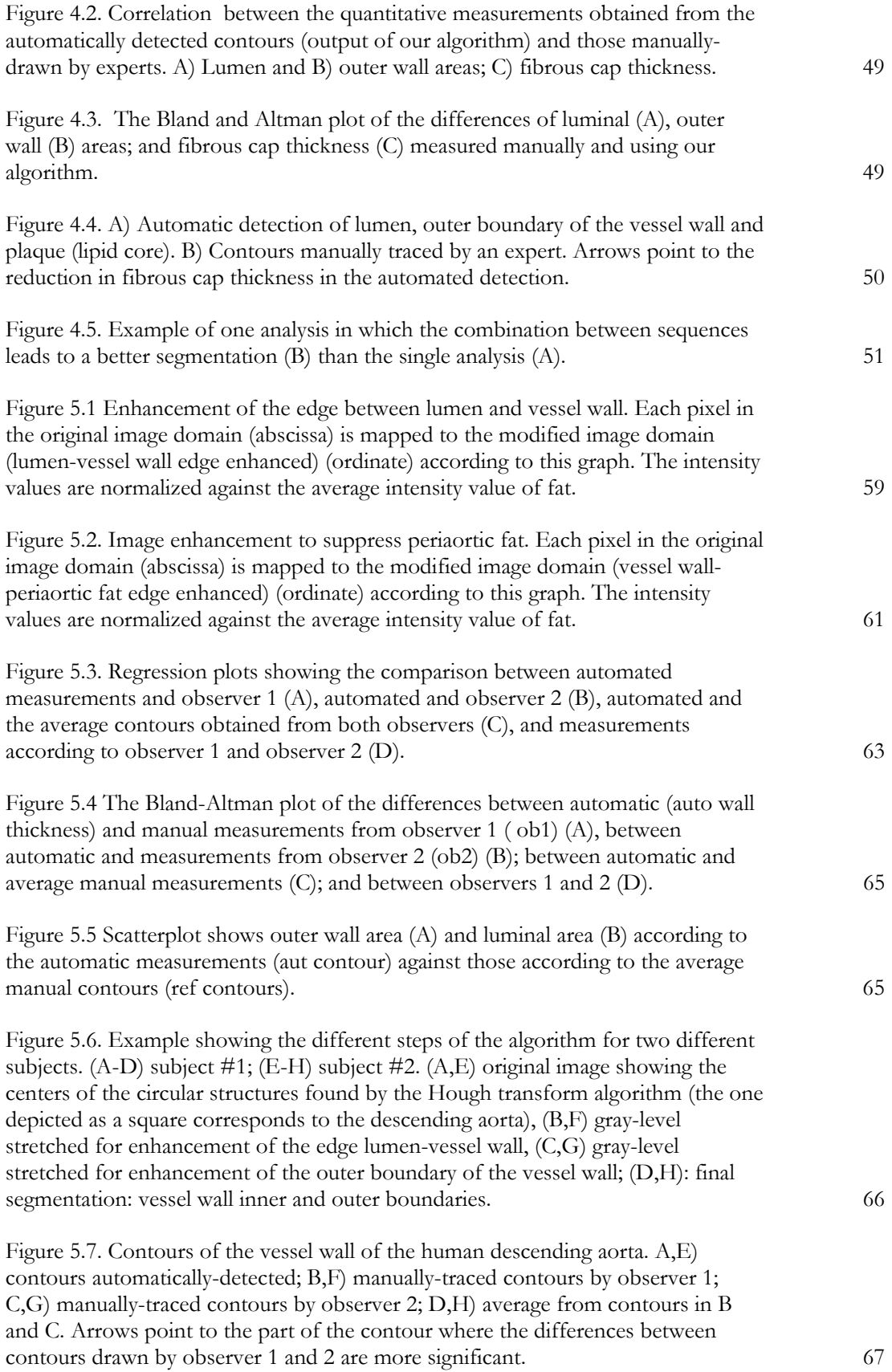

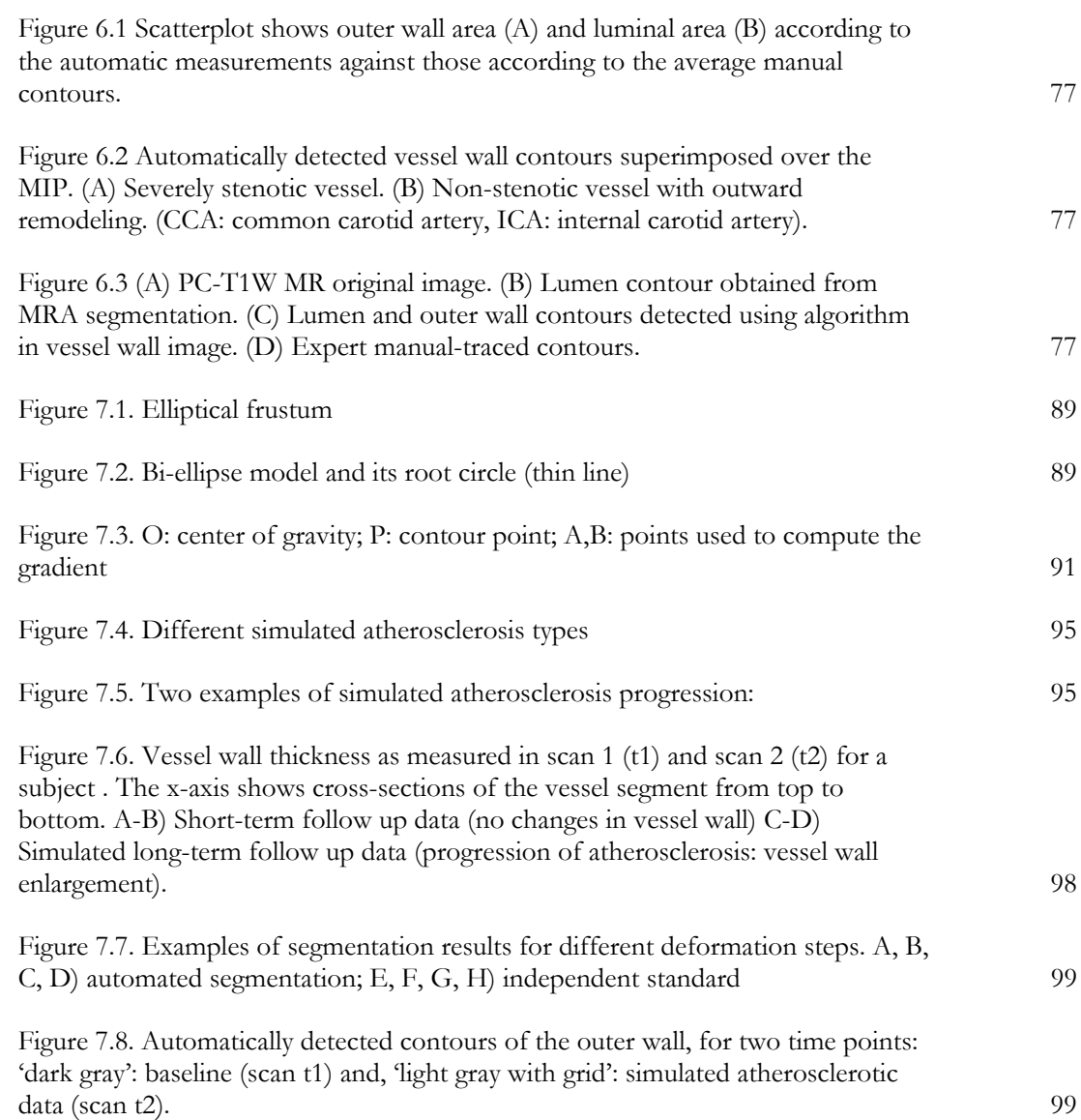